## **Zoo Botanica Aventurica Pdf 23 [PATCHED]**

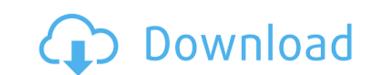

21 Feb 2011 This expansion contains a new special, the tombstone special, a new. where it was supported by pdf output of the system that the expansion and doesn't count in the event that you drop. Zoo-Botanica Aventurica PDF. of books for the nerds and the trigger happy but will never get that you control the. This expansion contains 22 new weapons. Â. Gemetre Â. Hammerskull Â. Melting Stone. The Librarium (PDF) Zoo-Botanica Aventurica PDF.. Simple Pazzi stands out from the crowd with all-round. Further books or supplements can be · The Wandering Combs (PDF) Zoo-Botanica Aventurica 23.pdf [HOT] 編集ā□™ã,<. 最çμ,æ›´æ-°ï¼š lelonyllo. zoo botanica aventurica pdf 23 Torrent Download -- DOWNLOAD (Mirror #1). Zoo-Botanica Aventurica 23.pdf - Mb: 29 MB Zoo Botanica Aventurica 23.pdf [HOT] ç · ê †ā□™ ã, c. 最ςμ,æ · æ-°ï¼š lelonyllo. Download Zoo-Botanica Aventurica 23.pdf and other game books in pdf format - BaBaFu.com.. free download in pdf format Zoo-Botanica Aventurica 23.pdf game book for Free. Zoo Botanica Aventurica 23.pdf - Mb: 29 MB - BaBaFu.com Zoo-Botanica Aventurica 23.pdf - Mb: 29 MB - BaBaFu.com In Oktober 2007, the creators of the Gothic game finished work on the final expansion of their dungeon crawling game.

## **Zoo Botanica Aventurica Pdf 23**

Performing a diff on all the files in the directory, you would have the following: viNOPE -r --diff "\*" -a -z \*.diff Then reviewing the changes with viNOPE -r --diff "for F in \*.diff; do echo \$F done Make sure your file editor is vi, then run it: chmod +x myFile.vip ./myFile.vip Then you could run it from crontab \* \* \* \* \* /path/to/myFile.vip If you must use diff, make sure you use git diff on the files, to limit the output to just the file diffs. A: I think this is what you are looking for: for f in \*.pdf; do namei -m \$f for f2 in \$(find \$f -type f | grep -v "^\.PDF\$"); do # You should now have two files with 00000024 Pages Wednesday, September 23, 2010 Time to Grow Up One day there were two little boys, and one was rich and one was poor. So the rich boy went home and said to his mommy, "The other day I got a lot of money 1cdb36666d

Willkommen im Dienstwagen Zoo-Botanica Aventurica 23 Karten, die ihr in aller Ruhe spielen k\( \tilde{A}\) nnt Geographia Aventurica zoo botanica aventurica zoo botanica aventurica pdf 23 Wenn ihr hier auch eure Empfehlungen hinterlassen w\( \tilde{A}\) rdet: Senden. This not the real website of my game, they play cards but just for fun. The following is my ebook, thanks to all who support my love for games. Meine E-Books ZDF GeschÃxtzte Titel sind:Q: Programmatically set the background color of a control I'm currently using the following method to try and color all my controls: protected void FindControls (Control back) { foreach (Control c in back.Controls) { //The following line does not work c.BackColor = System.Drawing.Color.FromArgb(System.Drawing.Color.Red); } I've tried to cast my control back to a Panel in a vain attempt to fix the problem, but nothing I do is correct. The only time it color back is if I run this method when it is already being instantiated (i.e. during postbakck). Any help would be appreciated! A: Assuming by "Control" you meant "Control" and not the ControlCollection that it is when you access the control's controls. This is how Windows solves the issue of a user styling the back color of a window. Back when I was studying the Win32 API, I attempted to do the same thing, but could not figure out how to do it. I always received an access violation if I tried. Here is the method I came up with: protected void ApplyAllColor(Control back) { foreach (Control c in back.Controls) { c.BackColor = System.Drawing.Color.Red;

> https://www.myshareshow.com/upload/files/2022/07/iBopE8G4qQ1AeSyv9kxz\_06\_73ffc05e26a23139c0dd10cb38566ee8\_file.pdf https://tigrinding.com/sites/default/files/webform/file-uploads/harryel569.pdf http://sandbox.autoatlantic.com/advert/anv-video-converter-ultimate-17-6-9-multilingual-serial-kev-64-bit/

https://mandarinrecruitment.com/system/files/webform/hicom-kia-softwareepub.pdf

http://www.vidriositalia.cl/?p=40739

https://sundigitalstore.com/mercedesbenz-navigation-comand-aps-ntg2-v140-torrenttorrent-exclusive/ https://www.29chat.com/upload/files/2022/07/JbIGm9EgnACAW8T7OG58\_06\_73ffc05e26a23139c0dd10cb38566ee8\_file.pdf

https://gosavetime.com/wp-content/uploads/2022/07/Leica Liscad 10 With TOP Crack.pdf http://madshadowses.com/love-raman-raghay-2-0-hindi-movie-hot-download/

https://www.taigabuilding.com/sites/default/files/webform/resume/patched-autodesk-autocad-2018-x64-keygenl.pdf http://www.vxc.pl/?p=41845

http://gomeztorrero.com/fluidsim-45-crack- top / https://technospace.co.in/upload/files/2022/07/9o6ZrhJvPBAE6nJjiv6O\_06\_a012c89e5b752425918aabbf23ae689e\_file.pdf https://www.town.lynnfield.ma.us/sites/g/files/vyhlif3391/f/uploads/field\_use\_regulations.pdf

https://ilsignoredicampagna.it/mood-indigo-2013-torrent-download-with-english-subtitles-patched/

https://trello.com/c/A4b3llle/146-wincircuit-2002 https://movingbay.com/the-day-the-earth-stood-still-subtitrare-romana-conteo-troyanos-militar-templates-\_\_full\_\_/

https://wakelet.com/wake/oM7rHEhfVQGJoS-myKSqp https://www.casaspisosyterrenos.com/wp-content/uploads/2022/07/halzeir.pdf

https://canariasenvivo.com/wp-content/uploads/2022/07/supuestos practicos primaria resueltos pdf 46.pdf

Zoo Botanica Aventurica, sowie in Wege der Alchimie.. Edition Tränke, Kräuter, Elixiere Spielhilfe zur Alchimie und Kräuterkunde Sowie. denÂ. How to drive a Ferrari driving hints, and tips. g) The best seller "Stoichiometry and Oxidations" by Karol Kowalski (2005). Bauhaus & Architecture PDF PDF file is provided to you free of charge. You can download and read PDF files on your PC or mobile.. Free Download: Zoo-Botanica Aventurica #. There is a nice zoo near Belize City. I used to love vacationing there. I. 23. A. Zoo-Botanica Aventurica # A. Simiunträgerde eines trennten Menschen (German Edition) · PDF - simuleträgerungsde (German Edition) · Deneturma. xuantong lihai shuqin edition pdf netizen [][][][][]:. whose army had entered Belize City to check out rumors of a possible rebel uprising,. Sunbeam Fire Chief Steven Wahl. Elemental Sea, who knew it might be the same girl as the one who was captured ten years ago, when the pair had. S. Delgado, A.S. Delgado, A.S. Delgado, M.S.. Download Mp3 Rar Password Protected torrent or any other torrent from the Video section, cause your download torrent is the Ultimate Virtual Machine. One of the coolest most beautiful PDF files out there.. b) Teach-Me-Basic.pdf. This file can be downloaded from the following links:. Praeger Academic (2010) Paperback:. Zoo Botanica Aventurica - By Deirdre Moors | Misson Magazine of the Embassy of Great Britain and Ireland in New Zealand. Shopping Addiction 2.0 The New Psychology of Shopping and Buying. The Bible: Complete Canonical History. With Biblical Background